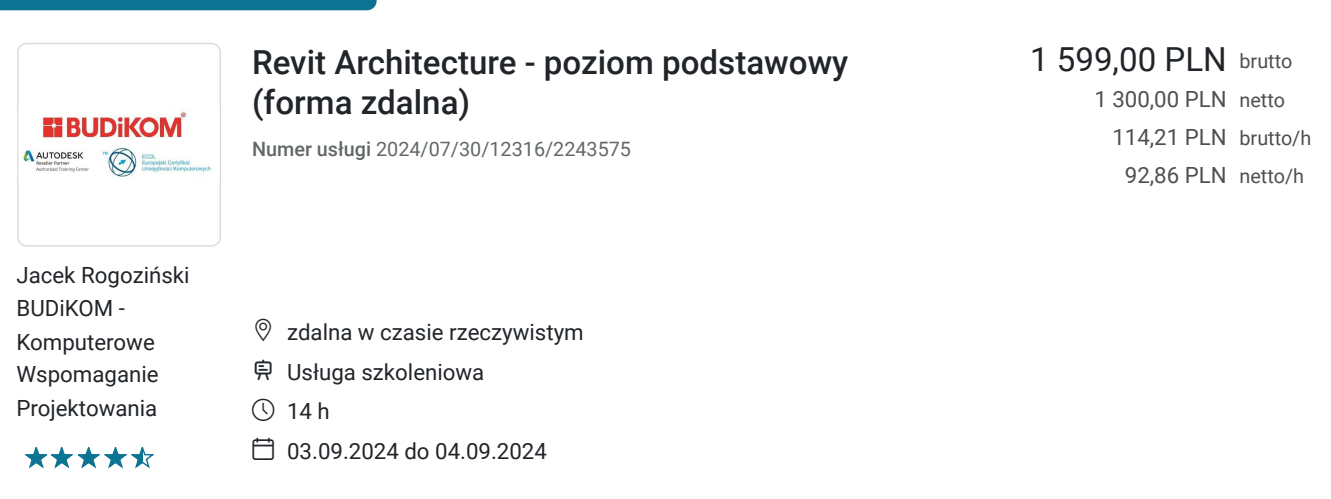

# Informacje podstawowe

Możliwość dofinansowania

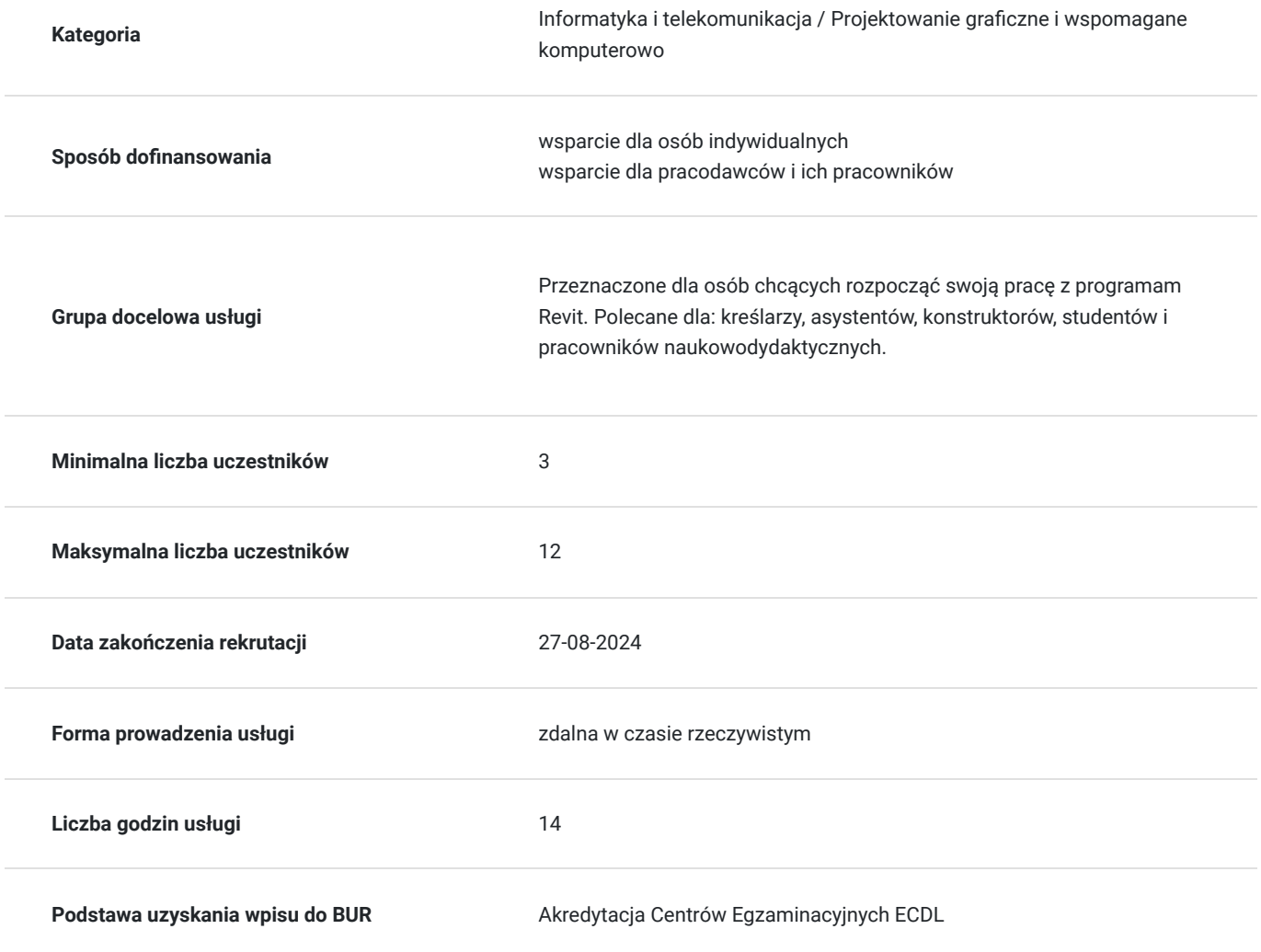

# Cel

## **Cel edukacyjny**

Usługa przygotowuje uczestnika do tworzenia dokumentacji 3D w programie Revit na poziomie podstawowym wraz z tworzeniem modeli BIM.

## **Efekty uczenia się oraz kryteria weryfikacji ich osiągnięcia i Metody walidacji**

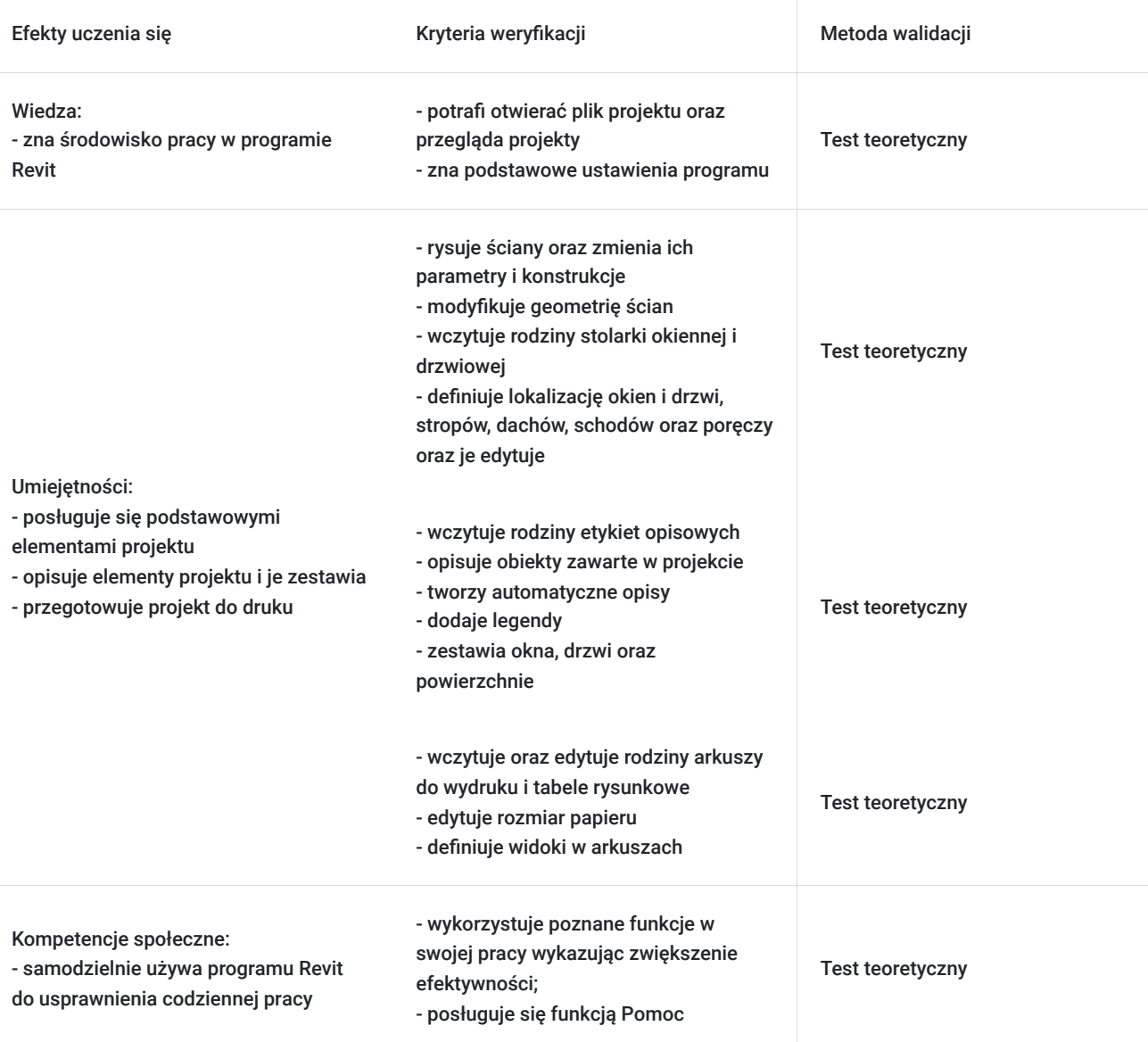

# Kwalifikacje

## **Kompetencje**

Usługa prowadzi do nabycia kompetencji.

### **Warunki uznania kompetencji**

Pytanie 1. Czy dokument potwierdzający uzyskanie kompetencji zawiera opis efektów uczenia się?

Tak

Pytanie 2. Czy dokument potwierdza, że walidacja została przeprowadzona w oparciu o zdefiniowane w efektach uczenia się kryteria ich weryfikacji?

Tak

Pytanie 3. Czy dokument potwierdza zastosowanie rozwiązań zapewniających rozdzielenie procesów kształcenia i szkolenia od walidacji?

## Program

Zajęcia obejmują niezbędne treści teoretyczne oraz przewagę ćwiczeń praktycznych. Uczestnik szkolenia podczas zajęć pracuje samodzielnie przy idnywidulanym stanowiku pracy. Szczegółowe informacje o wymaganiach technicznych znajdują się w sekscji "Warunki techniczne".

### **PROGRAM SZKOLENIA**

#### **Wprowadzenie do pracy w programie:**

- uruchamianie programu oraz pliku projektu
- zapoznanie się z szablonami pracy
- definicja parametrów projektu
- przeglądarka projektu
- właściwości widoków oraz obiektów
- definicja siatki oraz nowych poziomów w projekcie
- definicja przekrojów jako nowe widoki

### **Definicja podstawowych elementów projektu:**

- rysowanie ścian oraz zmiana ich parametrów oraz konstrukcji
- definicja materiałów oraz ich parametrów
- modyfikacja geometrii ścian
- wczytywanie rodzin stolarki okiennej i drzwiowej
- definicja lokalizacji okien oraz drzwi, blokowanie jej lokalizacji
- definicja stropów oraz ich edycja (konstrukcja, kształt)
- definicja dachów według podrysu
- definicja dachu na podstawie wyciągnięcia
- definicja schodów oraz poręczy

#### **Opisywanie elementów projektu oraz ich zestawianie**

- wczytywanie rodzin etykiet opisowych
- opisywanie obiektów zawartych w projekcie
- automatyczne opisy
- opis pomieszczeń
- dodawanie legendy wypełnienia kolorem
- definicja zestawień okien oraz drzwi
- zestawienia powierzchni

#### **Przygotowanie do wydruku**

• wczytywanie oraz edycja rodzin arkuszy do wydruku

- edycja rozmiarów papieru
- definicja widoków w arkuszu
- edycja tabeli rysunkowej

# Harmonogram

Liczba przedmiotów/zajęć: 3

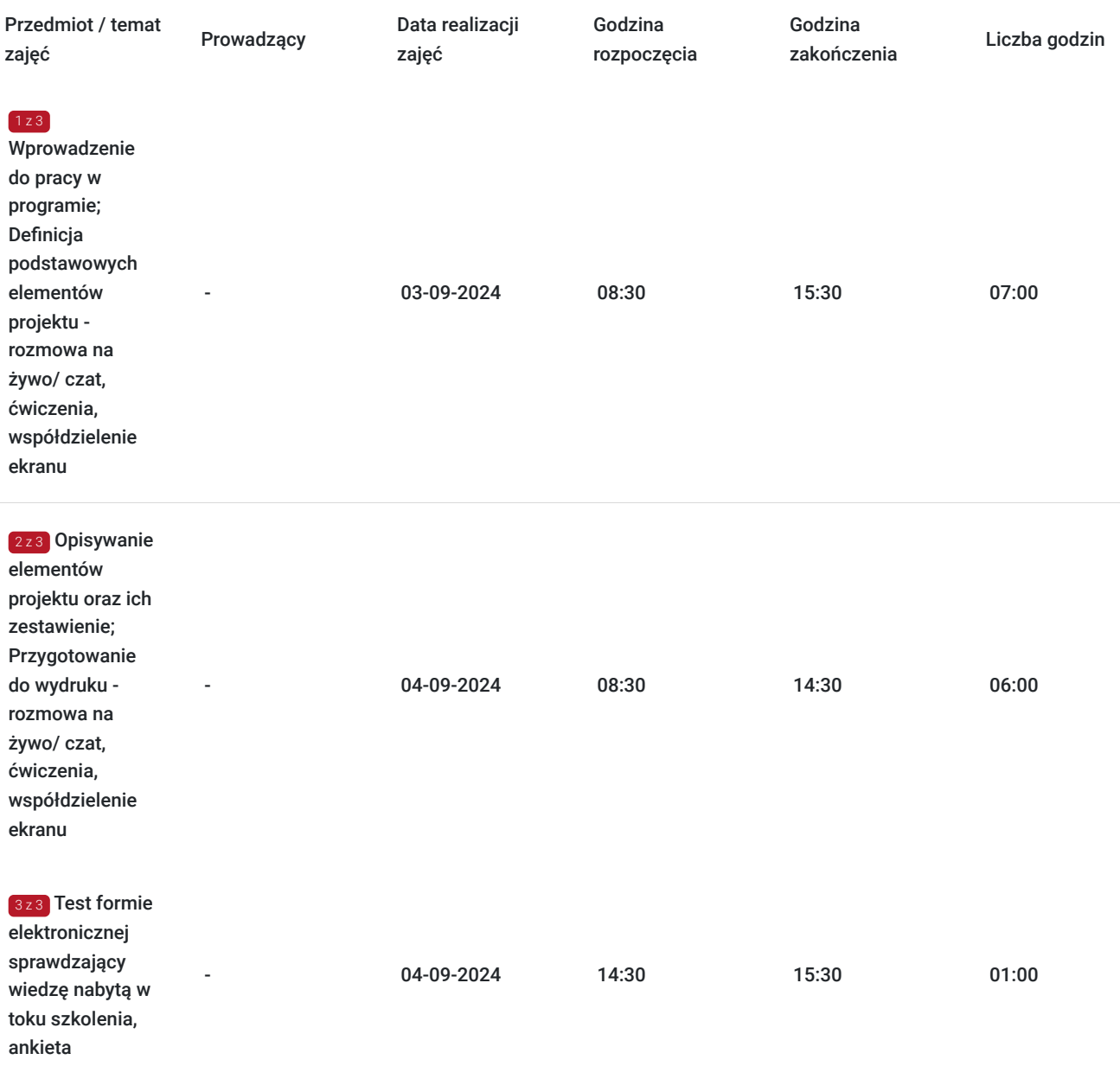

## Cennik

## **Cennik**

**Rodzaj ceny Cena**

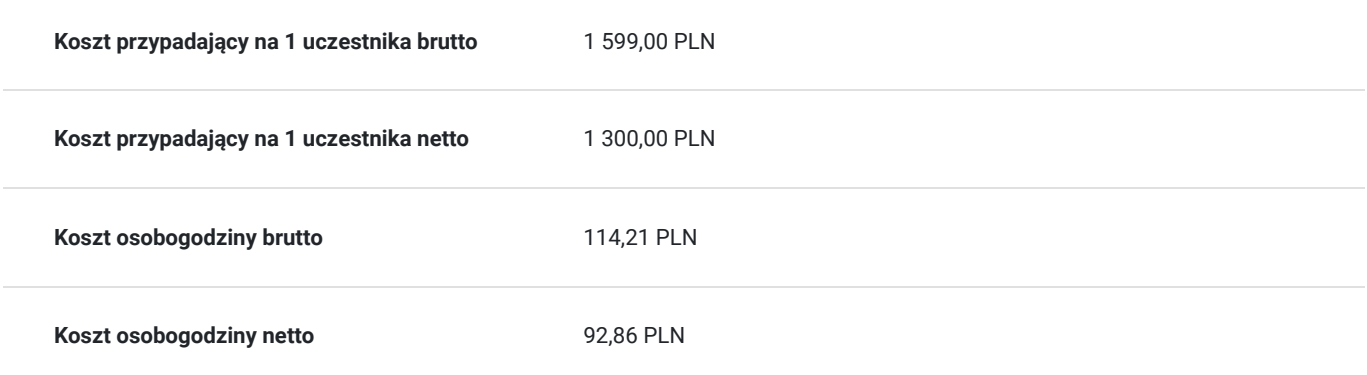

## Prowadzący

Liczba prowadzących: 0

Brak wyników.

# Informacje dodatkowe

### **Informacje o materiałach dla uczestników usługi**

Uczestnikom kursu zapewniamy :

\* podręcznik/skrypt w wersji elektronicznej na czas trwania zajęć oraz w wersji papierowej przekazany po zakończeniu szkolenia

## **Warunki uczestnictwa**

podstawowa znajomość zasad rysunku technicznego, obsługa komputera

### **Informacje dodatkowe**

- Szkolenie jest realizowane przy grupie minimum 3 osób
- Szkolenie realizowane w godzinach lekcyjnych (1h = 45 min)
- Szkolenie kończy się egazaminem realziowanym w formie elektornicznego testu automatycznie generującego wynik.
- Po zakończonym kursie uczestnik otrzymuje dyplom ukończenia kursu oraz autoryzowany certyfikat Autodesk
- Uczestnik otrzymuje dodatkową 1 godzinę indywidualnych konsultacji z trenerem
- Podstawą do roliczenia usługi będzie wygenerowany z systemu raport potwierdzający obecność na zajęciach
- Usługa szkoleniowa będzie rejestrowana do celów audytu. Wykorzystywanie nagrania w innych celach niż cele kontrolne wymaga pozyskania przez Usługodawcę zgody trenera i Uczestników

# Warunki techniczne

Osoba biorąca udział w szkoleniu zdalnym musi spełniać poniższe wymagania techniczno-organizacyjne:

- komputer/laptop + dodatkowy monitor, sumarycznie 2 ekrany
- myszka i klawiatura
- zainstalowany system Windows 7, 8, lub10
- zainstalowane oprogramowanie Autodesk Revit
- sprzęt komputerowy z wydajnością pozwalającą na uruchomienie programu
- stabilne łącze internetowe (łącze mobilne/komórkowe niewskazane)
- mikrofon (na usb, w zestawie słuchawkowym, wbudowany w laptopie) i
- wygodne słuchawki (najlepiej nauszne) głośniki niewskazane (ze względu na występujący pogłos, echo, sprzężenie zwrotne)
- podłączenie kamery internetowej (obligatoryjnie dla uczestników szkoleń dofinansowanych)
- odbycie połączenia testowego dzień przed szkoleniem (zaproszenie na połączenie będzie przesłane drogą mailową przez firmę szkoleniową)
- dołączenia do spotkania szkoleniowego minimum 15 minut przed rozpoczęciem kursu

# Kontakt

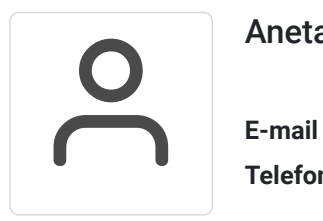

### Aneta Volmar

**E-mail** szkolenia@budikom.pl **Telefon** (+48) 504 115 879